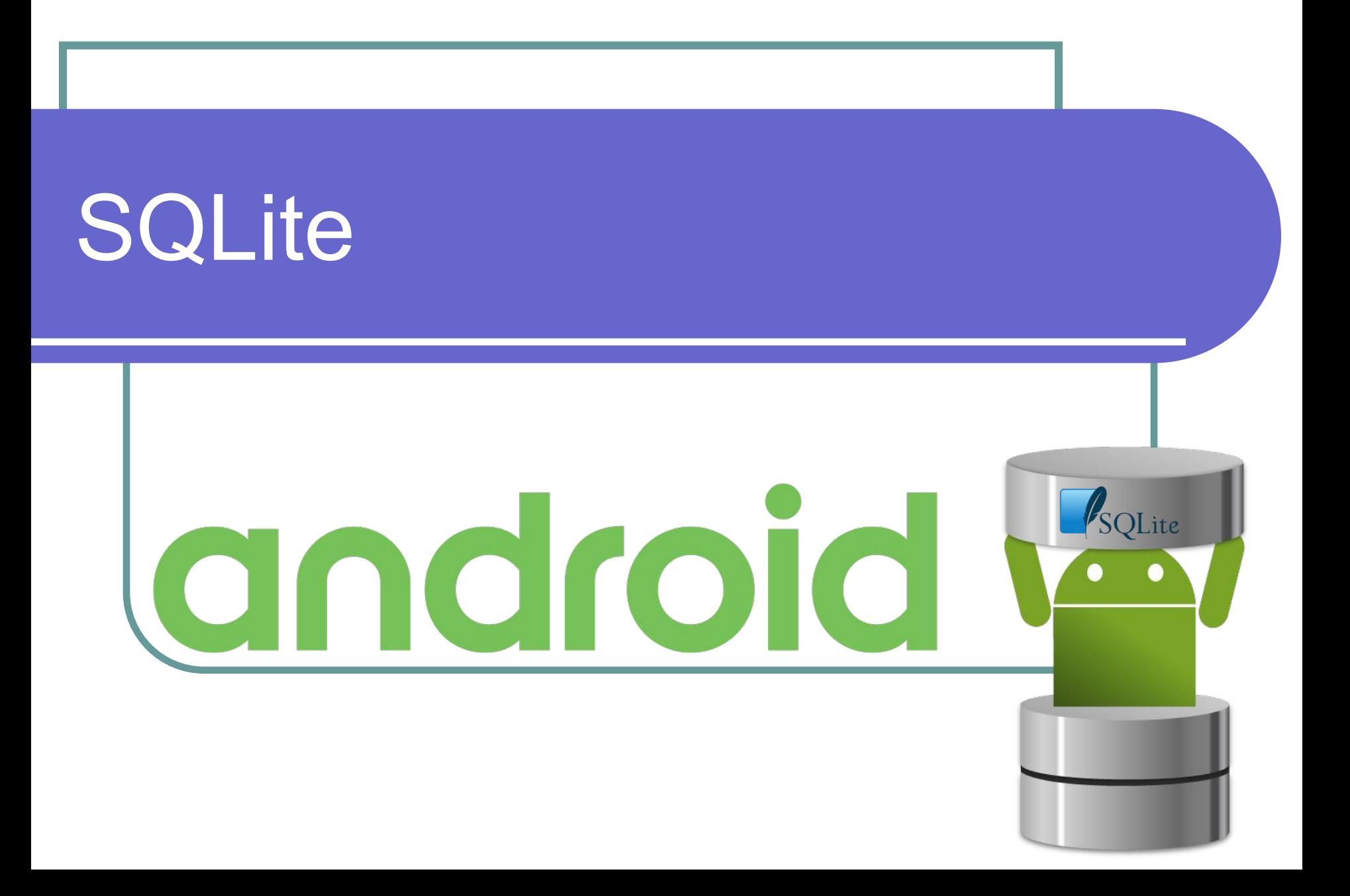

# Способы доступа СУБД к БД

- **● Файл-серверные** (Microsoft Access, FoxPro)
- **● Клиент-серверные** (Oracle, SQL Server, Firebird, DB2, PostgreSQL, MySQL)
- **● Встраиваемые** (SQLite, Realm)

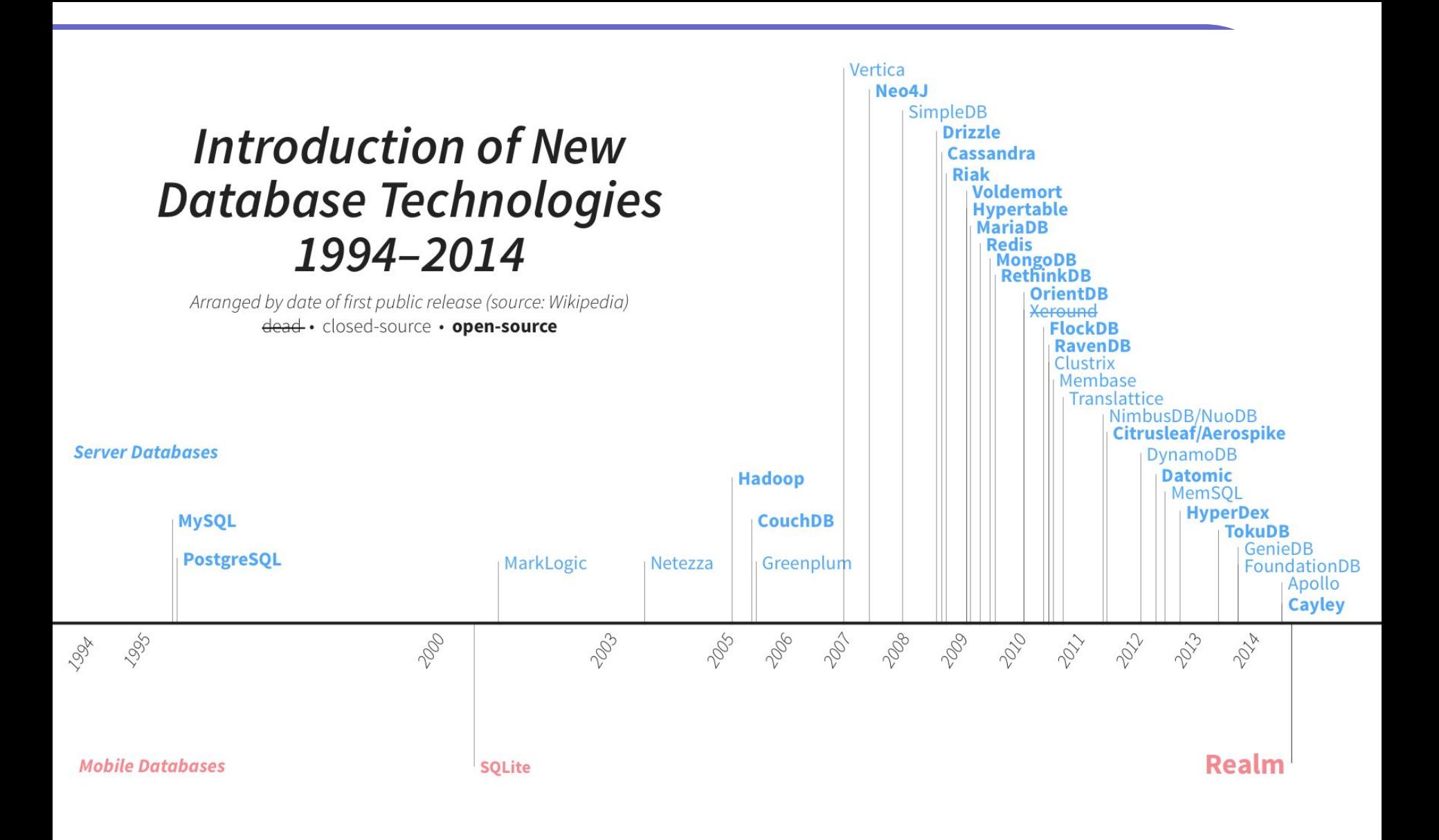

# Встраиваемые СУБД

**Встраиваемая система управления базами данных** — архитектура систем управления базами данных, когда СУБД тесно связана с программой, и работает на том же устройстве, не требуя профессионального администрирования. Встраиваемые СУБД применяются во многих программах, которые хранят большие объёмы данных, но при этом не требуется доступ со многих компьютеров.

#### Примеры использования

Программы, в которых может быть использована встраиваемая СУБД: почтовые клиенты и мессенджеры (базы переписки), медиапроигрыватели (плей-листы и обложки), просмотрщики изображений (метаданные и уменьшенные эскизы), различные локальные БД наподобие телефонных справочников и геоинформационных систем.

https://en.wikipedia.org/wiki/Embedded database

#### **SQLite**

**SQLite** – компактная встраиваемая реляционная система управления базами данных.

«Встраиваемая» (embedded) означает,

SQLite не использует парадигму клиент-сервер,

движок SQLite не является отдельно работающим процессом, с которым взаимодействует программа,

SQLite - библиотека, с которой программа компонуется и движок становится составной частью программы.

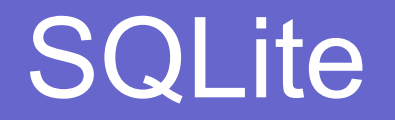

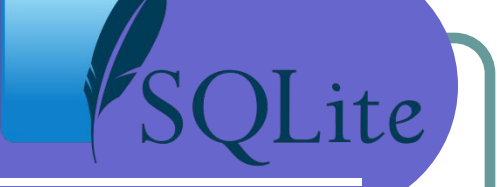

В качестве протокола обмена используются вызовы функций API библиотеки SQLite.

Такой подход уменьшает накладные расходы, время отклика и упрощает программу.

SQLite хранит всю базу данных (включая определения, таблицы, индексы и данные) в единственном стандартном файле на том же устройстве, на котором исполняется программа.

#### Почему именно SQLite?

- **● Минимальные затраты ресурсов**. Для работы большинства СУБД необходим специальный процесс сервера базы данных. SQLite обходится без сервера, база данных SQLite представляет собой обычный файл. Когда база данных не используется, она не расходует процессорное время. Это особенно важно на мобильных устройствах, чтобы избежать разрядки аккумулятора.
- **● Оптимизация для одного пользователя**. С базой данных взаимодействует только наше приложение, поэтому можно обойтись без идентификации с именем пользователя и паролем.
- **● Надежность и быстрота**. SQLite поддерживает транзакции если при обновлении нескольких блоков данных что-то пойдет не так, SQLite сможет вернуться к исходному состоянию. Кроме того, операции чтения и записи данных реализуются на оптимизированном коде C.

# Где хранится БД?

Android автоматически создаёт для каждого приложения папку, в которой хранятся базы данных этого приложения, например **/data/data/com.sunmeat.thirdproject/databases**. В этой папке приложение может хранить несколько баз данных. Каждая БД состоит из двух файлов. Имя первого — файла базы данных — соответствует имени БД: например, «**dating**». Это основной файл баз данных SQLite, в нём хранятся все данные. Второй файл — файл журнала. Его имя состоит из имени базы данных и суффикса «-journal» — например, «**dating-journal**». В файле журнала хранится информация обо всех изменениях, внесённых в БД. Если вдруг в работе с данными возникнет проблема, Android использует данные журнала для отмены (или отката) последних изменений.

# Как выглядит основной файл

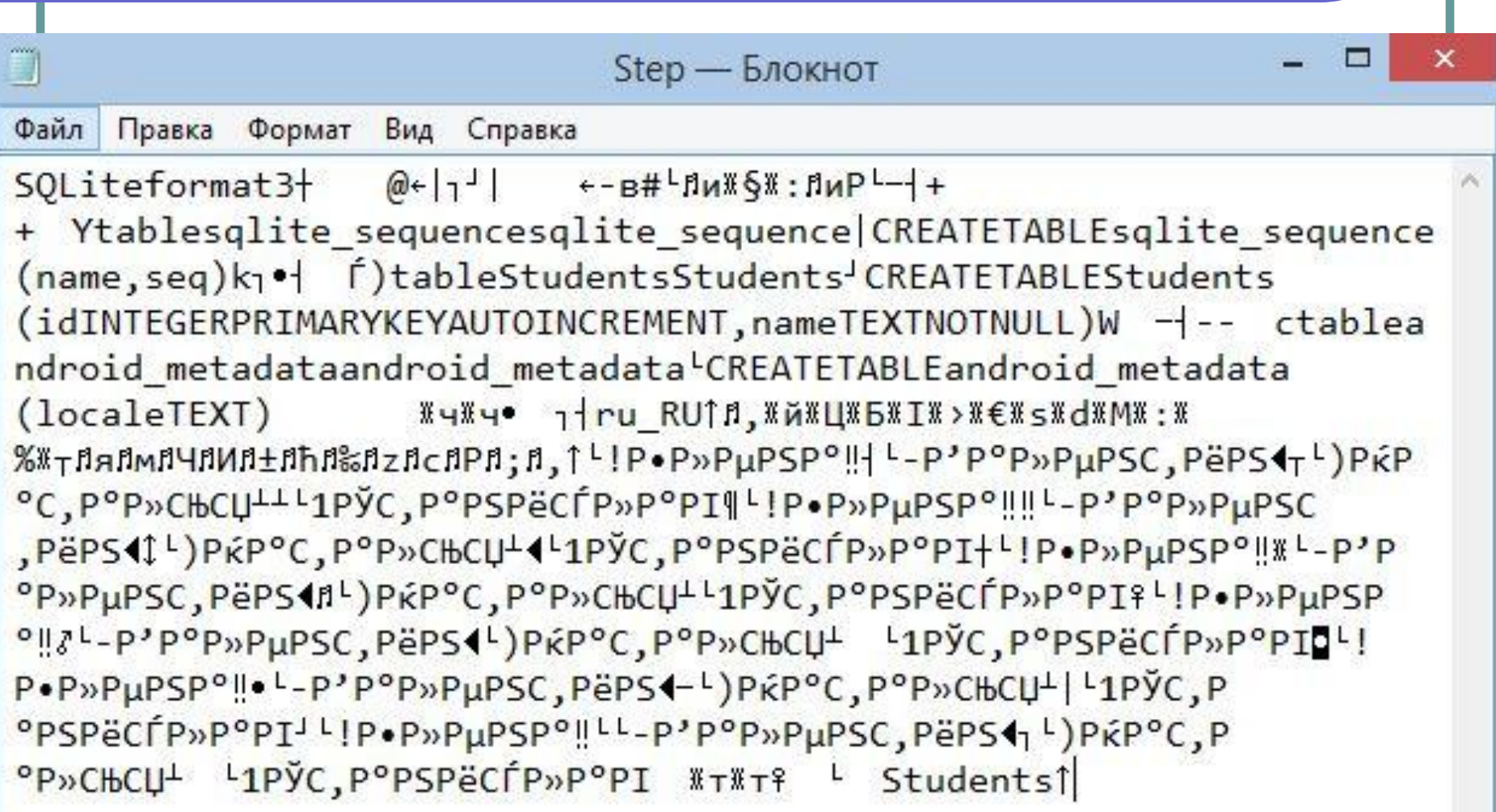

# Классы для работы с SQLite

- Помощник SQLite создаётся расширением класса **SQLiteOpenHelper**. Он предоставляет средства для создания и управления базами данных.
- Класс базы данных **SQLiteDatabase** предоставляет доступ к БД.
- Класс **Cursor** предназначен для чтения и записи в базу данных.

#### Безопасность данных

- **● Если при подключении к базе данных не указывается имя пользователя и пароль, то как обеспечивается безопасность данных?**
- Каталог, в котором хранятся базы данных приложения, доступен для чтения только для самого приложения. Безопасность доступа к базе данных обеспечивается на уровне операционной системы.

# Внешние БД

- **● Возможно ли написать приложение Android, которое работает с внешней базой данных — например, SQL Server?**
- Ничто не мешает подключаться к другим БД по сети, но не стоит забывать об экономии ресурсов, используемых Android. Например, обращение к базе данных через веб-службу может более экономно расходовать заряд аккумулятора.

#### Обновление приложения

- **● Папка базы данных находится в папке приложения?**
- Нет. База данных хранится в другой папке, отдельно от кода приложения. Это позволяет установить обновлённую версию приложения без потери информации в базе данных.

# Задачи помощника SQLite

- **● Создание базы данных** при первой установке приложения файл базы данных не существует. Помощник SQLite следит за тем, чтобы файл базы данных был создан с правильным именем и с правильной структурой таблиц.
- **● Обеспечение доступа к базе данных**  приложению не обязательно знать все подробности о том, где хранится файл базы данных. Помощник SQLite предоставляет удобный объект, представляющий базу данных, и приложение работает с базой через этот объект – тогда, когда сочтёт нужным.
- **● Сопровождение баз данных**  может случиться так, что структура базы данных изменится со временем. Тогда помощник преобразует старую версию в новую, с учётом всех последних изменений.

#### Домашнее задание

- Найти ограничение, которые накладываются на информацию в БД **SQLite**
- Пройти тест №1 в Проколледже по теме SQLite

## Что почитать про SQLite

- http://www.vogella.com/tutorials/AndroidSQ Lite/article.html
- http://developer.alexanderklimov.ru/android /sqlite/android-sqlite.php
- http://startandroid.ru/ru/uroki/vse-uroki-spis kom/74-urok-34-hranenie-dannyh-sqlite.ht ml
- https://developer.android.com/training/basic s/data-storage/databases.html